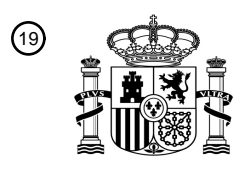

OFICINA ESPAÑOLA DE PATENTES Y MARCAS

ESPAÑA

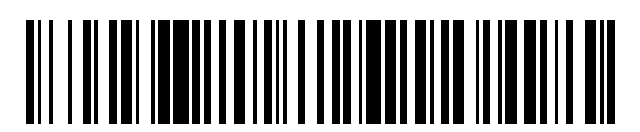

<sup>11</sup> **2 633 016** Número de publicación:

 $(51)$  Int. Cl.: *G06F 3/16* (2006.01) *G06F 3/01* (2006.01) *G02B 27/00* (2006.01)

# 12 TRADUCCIÓN DE PATENTE EUROPEA T3

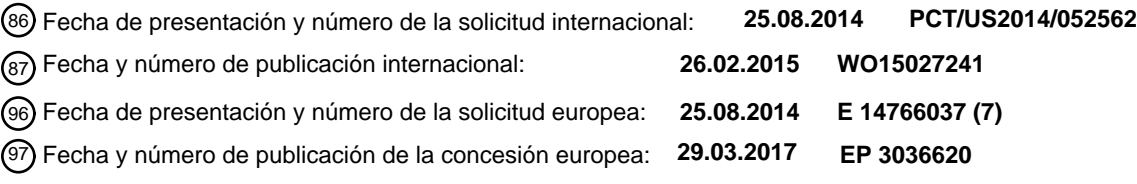

54 Título: **Sistemas y métodos para proveer audio a un usuario según una entrada de mirada**

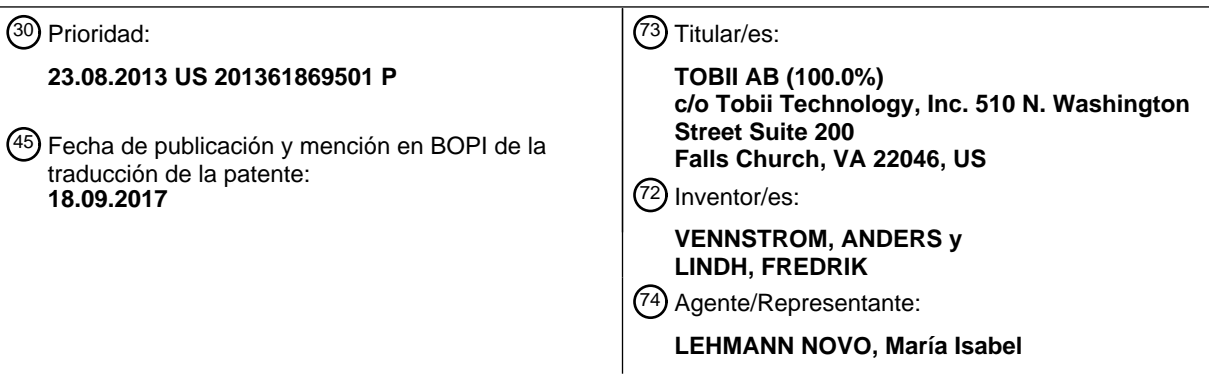

Aviso:En el plazo de nueve meses a contar desde la fecha de publicación en el Boletín Europeo de Patentes, de la mención de concesión de la patente europea, cualquier persona podrá oponerse ante la Oficina Europea de Patentes a la patente concedida. La oposición deberá formularse por escrito y estar motivada; sólo se considerará como formulada una vez que se haya realizado el pago de la tasa de oposición (art. 99.1 del Convenio sobre Concesión de Patentes Europeas).

#### **DESCRIPCIÓN**

Sistemas y métodos para proveer audio a un usuario según una entrada de mirada.

Antecedentes de la invención

La presente invención se refiere, en general, a sistemas y métodos para la interacción humano-ordenador que utiliza 5 información de dirección de la mirada y, en particular, a sistemas y métodos para su uso en relación con interfaces gráficas de usuario, juegos u otras aplicaciones intensivas de interacción humano-ordenador.

Las interacciones entre usuarios y ordenadores comprenden muchas formas y han evolucionado mucho con el paso de los años. Las interacciones típicas se basan en entradas de tipo mecánicas por el usuario, al ordenador. Por ejemplo, un usuario normalmente acciona un ordenador a través del uso de un teclado y ratón. El teclado y ratón 10 dependen fuertemente de las capacidades y reflejos de motor fino de un usuario. Tomemos un juego de ordenador moderno a modo de ejemplo, el éxito puede depender de la capacidad para mover, de forma rápida y precisa, un ratón en respuesta a acciones que se muestran en una pantalla. La capacidad del usuario en el juego se basa, por lo tanto, en su nivel de coordinación.

- Recientemente, nuevas modalidades de entrada han ganado popularidad. Por ejemplo, los dispositivos de entrada 15 basados en el tacto y gestos son de alguna forman de uso popular. Un dispositivo de entrada basado en el tacto depende de que un usuario contacte físicamente una superficie, normalmente una visualización, para interactuar con un ordenador. Un dispositivo de entrada basado en gestos depende de que un usuario lleve a cabo un gesto con una parte del cuerpo, por ejemplo, que salude con una mano o que deslice una mano en el aire. Un sistema óptico que de alguna forma comprende una cámara y una fuente luminosa captura dicho gesto.
- 20 Todas las modalidades de entrada tradicionales comparten un problema común, ellas dependen de la capacidad de un usuario de dirigir, de forma precisa, una parte del cuerpo hacia un punto de interés particular en una visualización del ordenador. Ello presenta la posibilidad de error entre un punto de interés intencionado de un usuario en la visualización y el punto de interés real provisto al ordenador mediante la modalidad de entrada tradicional.
- Una verdadera representación de un punto de interés de un usuario se puede obtener siguiendo la dirección de la 25 mirada del usuario. La tecnología de seguimiento de la mirada o de los ojos no es nueva, muchos ejemplos se proveen en el mercado como, por ejemplo, la tecnología que vende Tobii Technology (www.tobii.com) y que se describe en la patente de EE.UU. número 7,572,008.

La utilización de información de dirección de la mirada para interacciones simples con un ordenador también se ha descrito previamente, un ejemplo es la patente de EE.UU. número 6,204,828 que describe un sistema para mover 30 un cursor en una visualización en respuesta a la dirección de la mirada de un usuario.

Los sistemas de entrada previos que usan direcciones de la mirada se han centrado en técnicas de entrada básicas, donde un método de entrada manual se reemplaza por un componente de la mirada. Existe un problema respecto a cómo utilizar completamente los beneficios de la información de dirección de la mirada en la interacción humanoordenador, de modo que la información de dirección de la mirada no solo reemplaza una porción de un método de 35 entrada mecánico sino que complementa y mejora la capacidad de un usuario de interactuar con un ordenador.

Los documentos EP 1 854 516 A1 y US 6,675,075 B1 describen, respectivamente, un método según el preámbulo de la reivindicación 1, un sistema según el preámbulo de la reivindicación 14 y un medio legible por máquina no transitorio según el preámbulo de la reivindicación 16.

#### Breve descripción de la invención

- 40 En una realización, se provee un método para ofrecer audio a un usuario según la reivindicación 1. El método puede incluir determinar, con un dispositivo de seguimiento de ojos, un punto de mirada de un usuario en una visualización. El método puede incluir también hacer, con un sistema informático, que un dispositivo de audio produzca audio para el usuario, donde el contenido del audio se puede basar al menos en parte en el punto de mirada del usuario en la visualización.
- 45 En otra realización, se provee un sistema para ofrecer audio a un usuario según la reivindicación 14. El sistema puede incluir un dispositivo de seguimiento de ojos para al menos determinar un punto de mirada de un usuario en una visualización. El sistema puede incluir también un sistema informático para al menos hacer que un dispositivo de audio produzca audio para el usuario, donde el contenido del audio se puede basar al menos en parte en el punto de mirada del usuario en la visualización.
- 50 En otra realización, se provee un medio legible por máquina no transitorio con instrucciones allí almacenadas para ofrecer audio a un usuario según la reivindicación 16. Las instrucciones se pueden ejecutar por al menos un procesador para al menos determinar un punto de mirada de un usuario en una visualización. La instrucción puede

ser también ejecutable para hacer que un dispositivo de audio produzca audio para el usuario, donde el contenido del audio se puede basar al menos en parte en el punto de mirada del usuario en la visualización.

Breve descripción de los dibujos

La presente invención se describe en conjunto con las figuras anexas:

5 la Figura 1 es un diagrama de bloques de un método de la invención para emitir comandos en una ubicación de la mirada;

la Figura 2 es un diagrama de bloques de un método de la invención para proveer audio a un usuario según la entrada de mirada;

la Figura 3 es un diagrama de bloques de un método de la invención para visualizar un mapa que es interactivo 10 según una ubicación de la mirada de un usuario;

la Figura 4 es un sistema de comandos y menú a modo de ejemplo de la invención que usa la entrada de mirada para llevar a cabo selecciones;

las Figuras 5A & 5B son diagramas esquemáticos de dos métodos para proveer efectos visuales de profundidad de campo a un usuario observador;

15 las Figuras 6A & 6B muestran un resultado a modo de ejemplo de una realización de la invención que modifica una visualización según la posición de la cabeza del usuario;

la Figura 7 es un diagrama de bloques de un método de la invención para cambiar el comportamiento de los elementos de programa según la entrada de mirada; y

la Figura 8 es un diagrama de bloques de un sistema informático a modo de ejemplo que se puede usar en al menos 20 alguna porción de los aparatos o sistemas de la presente invención, o que puede implementar al menos alguna porción de los métodos de la presente invención.

En las figuras anexas, los componentes y/o características similares pueden tener la misma etiqueta de referencia numérica. Además, varios componentes del mismo tipo se pueden distinguir haciendo que la etiqueta de referencia sea seguida por una letra que distingue entre los componentes y/o características similares. Si solamente se usa la 25 primera etiqueta de referencia numérica en la memoria descriptiva, la descripción es aplicable a cualquiera de los

componentes y/o características similares que tienen la misma primera etiqueta de referencia numérica independientemente del sufijo de letra.

#### Descripción detallada de la invención

La siguiente descripción provee únicamente realizaciones a modo de ejemplo y no pretende limitar el alcance, 30 aplicabilidad o configuración de la descripción. Más bien, la siguiente descripción de las realizaciones a modo de ejemplo proveerá a las personas con experiencia en la técnica una descripción facilitadora para implementar una o más realizaciones a modo de ejemplo. Una persona con experiencia en la técnica comprenderá que se pueden llevar a cabo varios cambios en la función y disposición de los elementos sin apartarse del espíritu y alcance de la invención según se establece en las reivindicaciones anexas. Por ejemplo, no todo detalle de cada realización 35 descrita en la presente memoria estará presente en todas las versiones de dicha realización, o los detalles de una

realización descrita en la presente memoria pueden estar presentes en cualquier versión de otras realizaciones descritas en la presente memoria.

Detalles específicos se brindan en la siguiente descripción para proveer una comprensión exhaustiva de las realizaciones. Sin embargo, una persona con experiencia ordinaria en la técnica comprenderá que se pueden 40 practicar las realizaciones sin dichos detalles específicos. Por ejemplo, los circuitos, sistemas, redes, procesos y otros elementos de la invención pueden mostrarse como componentes en forma de diagrama de bloques para no oscurecer las realizaciones con un detalle innecesario. En otras instancias, los circuitos, procesos, algoritmos, estructuras y técnicas conocidas se pueden mostrar sin detalle innecesario para evitar oscurecer las realizaciones.

Asimismo, se advierte que las realizaciones individuales se pueden describir como un proceso que se ilustra como 45 un diagrama de flujo, un diagrama de flujo de datos, un diagrama de estructura o un diagrama de bloques. Aunque un diagrama de flujo puede describir las funciones como un proceso secuencial, muchas de las funciones se pueden llevar a cabo en paralelo o al mismo tiempo. Además, el orden de las funciones se puede disponer de manera diferente. Un proceso puede finalizar cuando sus funciones se completan, pero podría tener etapas adicionales no descritas o incluidas en una figura. Asimismo, no todas las funciones en un proceso particularmente descrito pueden

50 ocurrir en todas las realizaciones, o pueden existir funciones adicionales no descritas en relación específica con el proceso particular. Un proceso puede corresponder a un método, función, procedimiento, subrutina, subprograma,

etc. Cuando un proceso corresponde a una función, su finalización corresponde a un retorno de la función a la función de llamada o función principal.

Además, las realizaciones de la invención se pueden implementar, al menos en parte, ya sea de forma manual o automática. Las implementaciones manuales o automáticas se pueden ejecutar, o al menos se las puede ayudar, a

- 5 través del uso de máquinas, hardware, software, firmware, soporte intermedio, microcódigo, lenguajes de descripción de hardware o cualquier combinación de ellos. Cuando se implementan en software, firmare, soporte intermedio o microcódigo, el código de programa o segmentos de código para llevar a cabo las tareas necesarias se pueden almacenar en un medio legible por máquina. Uno o más procesadores pueden llevar a cabo las tareas necesarias.
- 10 Emisión de comando en la ubicación de la mirada

Según una realización de la presente invención, se provee un método para la interacción humano-ordenador por el cual un ordenador muestra artículos en una visualización. El usuario puede emitir comandos al ordenador que modifican los artículos en la visualización. Con el fin de determinar qué artículos se modificarán, una unidad de detección de la mirada detecta el punto de interés del usuario en la visualización. El usuario entonces emite

- 15 comandos al ordenador de modo que los artículos ubicados en o cerca del punto de interés se modifican. Tanto los aspectos visuales como los subyacentes de los artículos se pueden modificar. Por ejemplo, la apariencia de un artículo se puede modificar, o las características del artículo, y cómo interactúa con el usuario y/o lleva a cabo otras tareas en el contexto del programa particular se puede modificar (p.ej., la velocidad a la cual se mueve, las acciones que puede tomar, etc.).
- 20 El usuario puede emitir comandos al ordenador mediante cualquier forma de dispositivo de entrada, incluidos el teclado y ratón tradicionales, comandos de voz y/o unidad de detección de la mirada. En algunas realizaciones, las combinaciones de dichas entradas se pueden combinar e interpretar para significar comandos diferentes a los que tienen lugar cuando se recibe una entrada individual mediante un solo dispositivo.
- Para demostrar dicha realización, se provee el ejemplo de un juego de ordenador. Un juego de ordenador muestra 25 muchos artículos en una visualización, por ejemplo un juego de ordenador del estilo juego de disparo en primera persona (FPS, por sus siglas en inglés) con frecuencia mostrará, de manera realista, una guerra y las condiciones de guerra como, por ejemplo, terreno, vehículos en movimiento, soldados y similares. El usuario interactúa con el juego brindando al ordenador comandos como, por ejemplo, dónde mover un personaje, dónde disparar, cuándo saltar, cuándo correr, cuándo arrastrarse, etc.
- 30 Una unidad de detección de la mirada determina el punto de interés del usuario en una visualización y, según una realización de la presente invención, el usuario ingresa un comando para controlar un personaje u otro componente en un juego. El comando modifica artículos en la visualización en la ubicación del punto de interés del usuario según lo determine la unidad de detección de la mirada. Por ejemplo, en el caso de un juego de ordenador del estilo FPS, un usuario puede presionar un botón del ratón o botón de controlador del juego para "disparar" un arma. Mediante el
- 35 registro del punto de interés del usuario, cuando el usuario provee el comando para disparar el arma, el resultado del comando tiene lugar en la ubicación del punto de interés. De esta manera, el usuario puede mirar al objetivo intencionado del disparo de arma simulado y mantener un nivel más alto de control en cuanto a la precisión del juego, cuando se compara con controles de juego de ordenador tradicionales.

A modo de otro ejemplo, el punto de interés del usuario se puede usar para indicar sobre qué objeto en una 40 visualización llevar a cabo una acción. Tomemos, por ejemplo, un juego de ordenador en el cual un personaje yace en el suelo y apunta a través de un rifle de francotirador. Tradicionalmente, si un personaje enemigo se aproxima, el usuario dispararía el rifle de francotirador tras emitir un comando de disparo al programa de ordenador. Mediante la utilización de la información de mirada, sin embargo, el usuario puede mirar a la izquierda o derecha de la pantalla, lo cual puede significar que el usuario desea usar un arma diferente como, por ejemplo, un arma de mano o

45 similares. De esta manera, el usuario puede controlar el personaje para que deje el rifle de francotirador en el suelo, comprometa al enemigo con un arma alternativa y luego regrese al rifle de francotirador para continuar avanzando a través del juego.

Por consiguiente, con referencia a la Figura 1, en un método 100 provisto por una realización de la invención, el punto de mirada de un usuario en una visualización se puede determinar en el bloque 110. En algunas realizaciones, 50 una entrada adicional como, por ejemplo, una pulsación de tecla, entrada de controlador o comando de voz, se puede recibir también en el bloque 120. En el bloque 130, se puede determinar sobre qué objeto visualizado u otro elemento de programa se pretende actuar en correlación con el punto de mirada y/o entrada adicional. En el bloque 140, se puede determinar qué acción específica se correlaciona con el punto de mirada y/o entrada adicional. En el bloque 150, la acción se puede tomar sobre el objeto visualizado u otro elemento de programa.

55 Audio direccional

En otra realización de la presente invención, se provee un método para influir en el audio que un operador de un dispositivo informático escucha.

Según la presente realización, se provee un dispositivo informático, un dispositivo de detección de la mirada y un programa de ordenador ejecutado por el dispositivo informático. Al igual que con cualquier realización descrita en la 5 presente memoria, el dispositivo de detección de la mirada se puede integrar con el dispositivo informático o puede estar separado pero conectarse al dispositivo informático a través de medios cableados o inalámbricos. Además, el dispositivo de detección de la mirada puede ser usado por el usuario u observar al usuario desde otra posición separada.

El dispositivo de detección de la mirada determina la ubicación en una pantalla a la cual el usuario está mirando, a 10 saber, el "punto de mirada". El programa de ordenador utiliza el punto de mirada para llevar a cabo una acción que emite (o, en otras palabras, reproduce y/o produce) sonido desde el dispositivo informático o manipula el sonido ya emitido desde el ordenador.

Por ejemplo, en el caso de un juego de ordenador que tiene múltiples personajes (avatares, p.ej., representaciones de personas o similares) en una pantalla con la cual se simula a cada personaje hablando, la dirección de la mirada 15 se puede utilizar para determinar qué voz de los personajes se emitirá por el dispositivo informático.

La voz se puede emitir por más de un personaje por vez y solamente el volumen de la voz alterado según la ubicación de la mirada, o solamente la voz de un personaje se puede emitir según la ubicación de la mirada.

Por ejemplo, en el caso de un juego de ordenador en donde el campo visual de un usuario se simula en una visualización, detectar una ubicación de la mirada en un personaje en el lado izquierdo del campo visual puede 20 resultar en la voz emitida de un personaje o personajes en el lado derecho del campo visual que se reduce en volumen, mientras la voz del personaje en el lado izquierdo del campo visual se mantiene a un volumen "normal" o aumentado.

Dicha alteración del volumen puede ocurrir casi instantáneamente, de modo que mientras el usuario contempla diferentes ubicaciones en una visualización, el volumen de la voz de diferentes personajes aumenta y disminuye 25 según la proximidad de la mirada del usuario respecto del personaje. De manera alternativa, la alteración del volumen puede ocurrir de manera no instantánea para proveer una salida de audio suave a un usuario y adaptarse al rápido movimiento de la mirada. Por ejemplo, el audio solo puede cambiar según la dirección de la mirada del usuario si el usuario fija su atención en una ubicación durante un umbral de tiempo predeterminado.

Por supuesto, la voz es simplemente un ejemplo de audio que puede emitir un dispositivo informático. También se 30 puede emitir música, efectos de sonido y similares. De hecho, cualquier sonido que un dispositivo informático pueda producir se puede usar con éxito con la presente invención.

La presente invención puede también utilizar canales de audio, por ejemplo, se pueden usar canales izquierdos y derechos en un sistema de audio estéreo para emitir diferentes volúmenes y/o diferentes sonidos según la ubicación de la mirada del usuario. Por ejemplo, si se determina que la dirección de la mirada se encuentra en el centro de una

- 35 visualización, todos los sonidos que se pretende transmitir hacia la izquierda del centro de la visualización se pueden emitir a través del canal de audio izquierdo del dispositivo informático y todos los sonidos que se pretende transmitir hacia la derecha de la visualización se pueden emitir a través del canal de audio derecho del dispositivo informático. Si se determina que la dirección de la mirada se encuentra a la izquierda o derecha del centro de la visualización, se puede usar el canal de audio izquierdo o derecho, según corresponda, de forma aislada. Los sonidos transmitidos
- 40 mediante sistemas "de sonido ambiente" (p.ej., sistemas de canales de audio 5.1 o 6.1) se pueden manipular de maneras similares según la dirección de la mirada detectada. Además, diferentes longitudes de onda de audio se pueden separar y emitir desde los mismos o diferentes altavoces según la posición de la dirección de la mirada.

Cualquier forma de dispositivo de emisión de sonido es apropiada para su uso con la presente realización de la presente invención, por ejemplo, auriculares, altavoces o similares. Los dispositivos de audio pueden ser dispositivos 45 monofónicos, estereofónicos o multicanal (p.ej., sonido ambiente). En algunas realizaciones, el dispositivo de audio, mientras es solo estereofónico, puede producir sonido multicanal simulado).

Cualquier forma de sonido o audio es apropiada para su uso con la presente realización de la presente invención, por ejemplo, voz, efectos de sonido, música, etc. El sonido se puede proveer por un programa de ordenador directamente o por una tercera parte como, por ejemplo, un usuario humano que ejecuta una versión de aquel o de 50 un programa de ordenador similar en otra ubicación y sonar, como, por ejemplo, la voz del usuario transmitida mediante internet u otra red o protocolo de comunicación.

Por consiguiente, con referencia a la Figura 2, se muestra un método 200 para proveer audio a un usuario. En el bloque 210, se puede determinar el punto de mirada de un usuario en una visualización. En el bloque 220, un

dispositivo de audio puede producir audio según al menos en parte el punto de mirada del usuario en la visualización, en donde el contenido del audio depende del punto de mirada del usuario.

La manera en la cual se determina el contenido puede variar según la realización de la invención. En el bloque 221, el contenido de audio entregado se puede asociar a un área particular de la visualización en la cual se ubica el punto

- 5 de mirada del usuario, donde el área particular es una subporción de un área total de la visualización. En algunas realizaciones, ello puede significar que solamente se produce el audio asociado al área particular. En otras realizaciones, el audio asociado al volumen particular se puede presentar a un volumen y otro audio asociado a otras porciones de la visualización se puede producir a un volumen más bajo.
- En una realización alternativa, en el bloque 222, se puede determinar cuántos canales de sonido, reales o 10 simulados, produce el dispositivo de audio. Dicha información se puede usar para entregar audio mediante el dispositivo de audio multicanal en un número de maneras.

En el bloque 223, uno o más canales de sonido asociados a un área particular de la visualización en la cual descansa el punto de mirada se pueden determinar y producir. En algunas realizaciones, algunos canales pueden no tener contenido de audio alguno producido cuando el punto de mirada se asocia a subporciones de la 15 visualización correspondientes a otro canal. En otras realizaciones, diferentes canales se pueden producir a diferentes volúmenes según dónde descanse el punto de mirada.

En el bloque 224, el contenido entregado por el dispositivo de audio puede variar en frecuencia según la ubicación del punto de mirada. Qué canales producen qué frecuencias también puede variar según el punto de mirada.

- En el bloque 225, se pueden determinar una distancia y dirección virtuales desde cada una de múltiples fuentes de 20 sonido virtual hasta el punto de mirada del usuario en la visualización. La distancia y dirección virtuales se pueden medir a lo largo de los ejes X, Y y Z de la visualización y/o mundo virtual. El contenido del audio puede entonces incluir cada fuente de sonido virtual que se produce en una manera basada al menos en parte en la distancia y dirección virtuales desde la fuente de sonido virtual hasta el punto de mirada del usuario.
- A modo de ejemplo, consideremos un juego interactivo donde el usuario está interactuando dentro de un entorno de 25 guerra simulado. En la pantalla se pueden visualizar muchos artículos productores de audio como, por ejemplo, personajes que disparan armas, tanques que disparan armas, explosiones, personajes que hablan o gritan y aviones que vuelan. Según las realizaciones de la presente invención, cuando un usuario coloca su mirada en un punto en la visualización, se determina una distancia virtual entre dicho punto y otros artículos productores de audio en la visualización. Según dicha distancia virtual, los niveles de audio se proveen al usuario, por ejemplo una explosión
- 30 junto al punto en la visualización se puede proveer a un volumen relativamente alto, mientras que un avión que está volando a cierta distancia del punto en la visualización se puede proveer a un volumen relativamente bajo. Según la presente invención es posible emitir múltiples de dichas fuentes de audio a diferentes niveles dinámicos de volumen según su distancia virtual respecto de un punto en la visualización (p.ej., el punto de mirada).

Control de mapa

35 En otra realización de la presente invención, se provee un método para manipular un objeto en una visualización que representa una vista topográfica de un área grande o similares. En otras palabras, un mapa visualizado en una visualización se puede manipular según la información de dirección de la mirada.

Un programa de ordenador funciona en (a saber, se ejecuta por) un dispositivo informático, el programa de ordenador muestra en un dispositivo de visualización conectado al dispositivo informático un mapa que representa 40 un área. Las porciones del mapa se pueden aumentar o minimizar con el fin de ver las porciones en mayor o menor detalle, ello se conoce normalmente como "aumentar el zoom" o "reducir el zoom" del mapa.

La ubicación de la porción del mapa para aumentar el zoom o reducir el zoom se determina por un usuario. Normalmente, dicha determinación se lleva a cabo posicionando un dispositivo de enfoque como, por ejemplo, un ratón en una porción del mapa y luego ofreciendo un comando para aumentar o reducir el zoom en el mapa. El 45 comando se puede proveer moviendo una rueda de desplazamiento en un ratón, presionando una tecla en un

- teclado o llevando a cabo un gesto en una pantalla táctil. En algunas instancias, no se requiere la etapa de posicionar un dispositivo de enfoque y simplemente es suficiente un comando para aumentar o reducir el zoom en el mapa.
- Según una realización de la presente invención, la etapa de posicionar un dispositivo de enfoque se puede proveer 50 por la información de mirada desde un dispositivo de detección de la mirada. Al determinar la ubicación en una visualización en la cual el usuario está mirando (dirección de la mirada), el mapa puede aumentar o reducir el zoom sobre dicha ubicación.

Con respecto a la Figura 3, se muestra un método 300 a modo de ejemplo de la presente realización de la presente invención. En el bloque 310, un mapa se visualiza en un dispositivo de visualización. En el bloque 320, se determina la ubicación de la mirada de un usuario en el mapa y/o dispositivo de visualización.

En el bloque 330, se recibe un comando del usuario. El comando se puede proveer a modo de un medio de entrada 5 conocido que incluye, pero sin limitación, un teclado, ratón, rueda de desplazamiento, gestos en una pantalla táctil, gestos en espacio 3D, auricular de realidad virtual, voz o similares.

En el bloque 340, se puede determinar la acción a tomarse, según al menos una de la ubicación de la mirada y/o el comando. Por ejemplo, si la ubicación de la mirada se encuentra en cualquier lado menos en una región de borde del mapa, entonces el mapa puede ampliarse o minimizarse desde la ubicación de la mirada, posiblemente según el 10 comando recibido (p.ej., reduciendo el zoom cuando se recibe un comando de voz a tal efecto o cuando se recibe

una pulsación de tecla de un signo de sustracción mediante un teclado; y aumentar el zoom cuando se recibe un comando de voz a tal efecto o cuando se recibe una pulsación de tecla de un signo de suma mediante un teclado).

Si la ubicación de la mirada se encuentra en una región de borde del mapa, o fuera del borde del mapa, entonces el mapa se puede planear en la dirección de la ubicación de la mirada respecto del centro del mapa. Por ejemplo, si la 15 ubicación de la mirada es hacia la izquierda del mapa y se recibe un comando para hacer una panorámica (p.ej., mediante un comando de voz a tal efecto o una pulsación de tecla como, por ejemplo, "p"), entonces debe interpretarse una acción de panorámica izquierda. Independientemente de si el mapa se aumentará o se hará una panorámica, en el bloque 350 el mapa se revisualiza en la nueva configuración.

- Además, cuando se aumenta un mapa según la presente invención, es ventajoso hacer una panorámica de forma 20 automática del mapa en una pequeña cantidad para volver a orientar la vista ampliada del mapa con el fin de evitar la distorsión del área intencionada de zoom. En otras palabras, si un usuario pretende aumentar el zoom en un punto tres cuartos del trayecto a lo largo y tres cuartos del trayecto hacia arriba de un mapa, al aumentar el zoom ligeramente el punto ya no será de tres cuartos del trayecto hacia arriba y tres cuartos del trayecto a lo largo del mapa. Por consiguiente, mientras el mapa aumenta, debe hacer una panorámica ligeramente para volver a orientar
- 25 el punto de modo que permanezca sustancialmente en su posición original respecto del resto del mapa.

Clic de la mirada/Comando rosa

En otra realización de la presente invención, se provee un método para manipular la navegación entre elecciones de selección en una visualización en pantalla.

Según la presente realización, un menú que comprende múltiples elecciones se muestra en una visualización por un 30 programa de ordenador. Un usuario puede navegar entre los artículos utilizando su dirección de la mirada, opcionalmente en combinación con otro dispositivo de entrada.

El menú se puede disponer en cualquier formato como, por ejemplo, un menú de artículos tradicional de opciones múltiples, todas dispuestas a la vez en la pantalla. O, además, se puede mostrar una cantidad más pequeña de artículos y, al activar al menos parcialmente un artículo, se pueden visualizar más artículos del menú.

- 35 En un ejemplo de la presente invención, un programa de ordenador muestra un icono en la visualización. Al determinar que una dirección de la mirada se encuentra sobre o en cercana proximidad al icono, iconos adicionales se visualizan cerca del icono inicial y la dirección de la mirada puede moverse hacia dichos nuevos iconos con el fin de seleccionarlos para su activación.
- En una mejora adicional, un dispositivo de entrada puede usarse para ayudar en la selección de artículos en la 40 visualización. Por ejemplo, una tecla en un teclado se puede presionar y mantener presionada para permitir la selección de artículos dentro del menú. Mientras se presiona la tecla, los artículos en el menú cambian la apariencia cuando la dirección de la mirada se encuentra sobre el artículo, ello ayuda al usuario a saber cuándo se está seleccionado un artículo. Tras liberar la tecla presionada, el artículo que tenga actualmente la dirección de la mirada sobre él se activará y un programa de ordenador llevará a cabo la acción asociada a dicho icono.
- 45 Consideremos, a modo de ejemplo, un menú en pantalla en un juego de ordenador o similares. Normalmente, los juegos de ordenador requieren respuestas y reflejos rápidos, por lo tanto, es ventajoso proveer un método para seleccionar rápidamente un artículo entre múltiples opciones. Tal método mostrará un icono inicial en el centro de la visualización, activando un dispositivo de entrada como, por ejemplo, un teclado o ratón o controlador de juego, se notifica al programa de ordenador que se accederá al menú mediante la información de la mirada. Tras ubicar la
- 50 dirección de la mirada sobre o en cercana proximidad a un icono, más iconos aparecen junto al icono inicial. Se puede entonces acceder a dichos nuevos iconos mirando los iconos. Tras activar un dispositivo de entrada, el icono seleccionado en respuesta a una dirección de la mirada detectada se convierte en el icono activado y el programa de ordenador lleva a cabo una función predeterminada. De esta manera, se puede acceder a una representación

tipo "rosa" de un menú en pantalla mediante la información de la mirada, una representación tipo "rosa" es una representación donde los iconos se expanden hacia afuera desde un pequeño subconjunto inicial de iconos.

La Figura 4 demuestra una visualización de dicha realización 400. El elemento 410 puede ser, inicialmente, el único elemento presente en una visualización y representar el deseo de iniciar un comando de menú. Cuando el punto de

5 mirada de un usuario descansa en el elemento 410, se puede volver sombreado 410a o distinguirse de otra manera. Tras recibir un comando adicional de un dispositivo de entrada, el elemento 410 se puede expandir para tener subelementos 420 adicionales. Los subelementos 420 pueden representar submenús de posibles comandos.

Cuando el punto de mirada del usuario descansa en un subelemento 420 específico, se puede volver sombreado 420a o distinguirse de otra manera. Tras recibir un comando adicional de un dispositivo de entrada, el elemento 420 10 se puede expandir para tener sub-subelementos 430 adicionales. Los sub-subelementos 430 pueden representar posibles comandos.

Cuando el punto de mirada del usuario descansa en un sub-subelemento 430 específico, se puede volver sombreado 430a o distinguirse de otra manera. Tras recibir un comando adicional de un dispositivo de entrada, la mirada sobre el sub-subelemento 430 se puede seleccionar finalmente para su ejecución.

- 15 Tras la ejecución, el sub-subelemento se puede visualizar solo en aislamiento y/o se pueden visualizar indicadores gráficos adicionales como, por ejemplo, una marca de comprobación 440. Cualquier número de niveles y subniveles de menús y selecciones es posible y la Figura 4 es solamente a modo de ejemplo. Además, las opciones de nivel de menú pueden desaparecer de la visualización una vez que se selecciona y se actúa respecto a aquel, según la realización.
- 20 Un dispositivo de entrada puede ser cualquier forma de dispositivo de entrada conocida como, por ejemplo, un teclado, ratón, entrada de voz, gestos, ya sea con contacto o sin contacto, auricular de realidad virtual y similares.

#### Implementación gráfica de profundidad de campo

En otra realización de la presente invención, la información de la mirada se utiliza para adaptar de forma dinámica una representación de profundidad de campo en un programa de entretenimiento interactivo.

- 25 La información de la mirada provista por un dispositivo de detección de la mirada o similares se utiliza por un programa de ordenador para alterar, de forma dinámica, objetos visualizados en una visualización. En el caso del programa de ordenador que es un programa de entretenimiento interactivo como, por ejemplo, un juego de ordenador o similares, los objetos visualizados en la visualización se pueden disponer para representar una vista de un escenario de la "vida real" como, por ejemplo, una escena callejera, paisaje, interior de un edificio o similares.
- 30 Con frecuencia, en dicho juego de ordenador, un usuario controla un personaje y navega el personaje a través de un mundo simulado, con la vista visualizada en la visualización que representa una vista del mundo visto a través de los ojos del personaje.

Dado que una visualización es un plano bidimensional, las técnicas gráficas se usan para proveer una simulación de un espacio tridimensional. Una de dichas técnicas gráficas es variar la profundidad de campo de varios objetos en la 35 visualización. Por ejemplo, donde el juego desea indicar al usuario que está centrado en un objeto "cerca" del personaje, los objetos que pretenden estar "lejos" del personaje pueden ser borrosos y/o sus colores, tamaños u otras características de renderización se pueden alterar, dando al usuario la impresión de que existe una profundidad en la escena visualizada en la visualización.

Según la presente invención, la renderización de objetos en la pantalla se altera según la presencia o ausencia de 40 dirección de la mirada sobre dichos objetos. A modo de ejemplo, la invención funciona de la siguiente manera:

- artículos visualizados en una visualización por un programa de ordenador;
- información de dirección de la mirada recibida por el programa de ordenador; y
- la renderización de un artículo, o artículos, en la visualización se altera cuando la información de dirección de la mirada indica que un usuario está mirando dicho artículo o artículos.
- 45 La renderización pretende incluir cualquier forma de alteración de visualización de un objeto gráfico en una visualización, incluida la alteración de calidad de textura, tamaño, color o forma, antisolape y similares.

La presente invención es la más indicada cuando se usa en combinación con una renderización diferida, mediante la cual secciones de una pantalla visualizada se renderizan juntas, en oposición a un sistema por el cual toda la escena se renderiza junta.

En el uso, la presente realización de la presente invención permite a un juego de ordenador alterar, de forma dinámica, la profundidad de campo que se muestra a un usuario en una visualización, de modo que el usuario centra su mirada en un área en la visualización, la escena visualizada se altera para representar, de forma precisa, la escena como si el usuario estuviera viendo la escena en un espacio tridimensional de la vida real.

- 5 El artículo alterado en la visualización puede ser un objeto individual como, por ejemplo, un edificio, árbol, coche, etc. o puede ser una porción de la visualización como, por ejemplo, un cuarto, octavo, etc. de la escena visualizada. Depende totalmente del sistema de renderización del programa de ordenador y de la escena visualizada, para determinar cuál es la mejor manera de alterar la profundidad de campo para representar mejor la escena con el fin de reflejar, de forma precisa, la vida real.
- 10 Ejemplos de posibles implementaciones se muestran en las Figuras 5A & 5B. En la Figura 5A, el punto de mirada 510a se ubica en la esquina superior derecha de la visualización 520a. En algunas realizaciones, una porción 530a de la visualización 520a se puede presentar gráficamente de manera diferente al resto de la visualización 520a. El tamaño y la forma de la porción 530a pueden variar según la realización. Además, diferentes áreas de la visualización 520a además de las dos porciones que se muestran en la Figura 5A se pueden visualizar de diferentes
- 15 maneras. Por ejemplo, los métodos usados para visualizar porciones de la visualización 520a pueden variar a medida que la distancia respecto al punto de mirada 510a aumenta. Métodos adicionales de visualización de diferentes regiones de la visualización 520a según la entrada de mirada se describen en la Solicitud de Patente de EE.UU. No. 14/197,171, presentada el día 14 de marzo de 2014, y titulada "*GAZE AND SACCADE BASED GRAPHICAL MANIPULATION*", cuya total descripción se incorpora a la presente por referencia, a todos los fines, 20 como si se estableciera completamente en la presente memoria.

En la Figura 5B, el punto de mirada 510b se ubica en la esquina inferior izquierda de la visualización 520b. En algunas realizaciones, las diferentes capas horizontales 530, 540 de la visualización 520b se pueden visualizar de diferentes maneras con el fin de simular la profundidad de campo. Mientras la capa 530b se puede reproducir de una manera, la reproducción de las capas 540b puede cambiar, potencialmente a un grado mayor, lo más lejos que se 25 encuentren de la capa 530b.

Un método para modificar la profundidad de campo de un objeto visualizado en una visualización, como comprenderá una persona con experiencia en la técnica, es el siguiente.

- Simular un rayo de luz que se proyecta desde un personaje;
- determinar con qué objetos se conectará el rayo en la visualización;
- 30 dependiendo de si los objetos son opacos o transparentes, enviar más de un rayo;
	- medir la distancia entre el personaje y un objeto conectado;
	- el objeto conectado se convierte en el centro del usuario con el fin de renderizar el objeto, o área de la pantalla que contiene el objeto, de forma diferente a otros objetos.
- A modo de una mejora adicional de la presente invención, la escena se puede alterar de modo que un área de la 35 pantalla a la cual está mirando el usuario se amplía o aumenta. De esta manera, un usuario puede ampliar una porción particular de una escena en una visualización, simplemente mirando dicha porción.

Paralaje

En una realización adicional de la presente invención, la información de seguimiento de ojos se utiliza para determinar la posición, ángulo y/u orientación de la cabeza de un usuario.

40 Según la presente realización, un programa de ordenador utiliza la información derivada de un dispositivo de detección de la mirada para determinar la posición, ángulo, orientación y/o tamaño de la cabeza de un usuario, de aquí en adelante llamada "información sobre la cabeza". Dicha información se puede entonces usar para alterar una visualización gráfica como se muestra en el ejemplo de las Figuras 6A & 6B. En las Figuras 6A & 6B, mientras el usuario 610 inclina su cabeza hacia la izquierda, la visualización 620 se puede modificar para reflejar dicho 45 movimiento de cabeza. Implementaciones más complicadas son también posibles según se describe más abajo.

La información sobre la cabeza se puede usar por un programa de ordenador para alterar la visualización y el comportamiento de los objetos en una visualización. A modo de ejemplo, cuando un programa de ordenador es en la forma de un programa de entretenimiento interactivo como, por ejemplo, un juego de ordenador, la información sobre la cabeza se puede usar para controlar un personaje visualizado en la visualización. Por ejemplo, en una

50 forma de juego de ordenador en donde un personaje se posiciona detrás de una pared, se puede hacer que la cabeza del personaje en la visualización imite el movimiento de la cabeza de un usuario en la vida real. De esta

manera, por ejemplo, un usuario puede inclinar su cabeza ligeramente como si mirara alrededor de una esquina de la pared y el juego puede aceptar la información sobre la cabeza detectada y reaccionar a ella haciendo que el personaje en el juego mire alrededor de la esquina de manera idéntica.

En otro ejemplo de la presente realización de la presente invención, en el caso donde el programa de ordenador es 5 un juego de ordenador de simulación de lucha en donde se simula el control de un avión, nave espacial o similar, la información sobre la cabeza se puede usar para retratar, de forma realista, en la visualización un personaje que gira su cabeza para cambiar su campo visual para abarcar diferentes porciones de una cabina de mando o similares.

En otro ejemplo de la presente realización de la presente invención, en el caso donde el programa de ordenador es un juego de ordenador tipo juego de roles o un juego de ordenador tipo juego de disparos en primera persona en 10 donde un usuario controla un personaje de modo que el campo visual de los personajes se visualiza en la pantalla

- para presentar al usuario una vista como si el usuario estuviera presente en el mundo del juego en un escenario de primera persona, la información sobre la cabeza se puede usar para proveer comandos a áreas del mundo del juego o escena silenciosamente. En otras palabras, consideremos un juego de ordenador estilo primera persona que representa una situación de guerra basada en una brigada, en dicha situación los personajes enemigos se pueden
- 15 alterar mediante el ruido realizado por el personaje de un usuario. Mediante la configuración del juego para aceptar comandos de entrada basados en la información sobre la cabeza, se puede hacer que el personaje del usuario ordene silenciosamente y/o responda a otros personajes en el juego, sea controlado por humanos o por el ordenador, simplemente moviendo su cabeza. Por ejemplo, se puede usar una inclinación de la cabeza para confirmar una orden.
- 20 En algunas realizaciones, la información sobre la cabeza se puede determinar a partir de o según la información de mirada provista por un dispositivo de detección de la mirada. La información de mirada puede incluir ubicación, tamaño y orientación de los ojos, tamaño, ubicación y orientación de la pupila, tamaño, ubicación y orientación de la córnea y similares. La información de mirada se examina entonces y se puede llevar a cabo un cálculo de la posición, orientación, ángulo y tamaño de la cabeza de un usuario según la información correspondiente a sus ojos. 25 Por ejemplo, si la cabeza de un usuario se inclina, entonces los ojos del usuario se inclinarán en un ángulo similar.
	- Además, el dispositivo de detección de la mirada se puede adaptar para proveer información relativa a otras características en la cara de un usuario para proveer una capacidad de seguimiento de la cabeza. Dicha información puede incluir la ubicación y orientación de características claves como, por ejemplo, nariz, boca, orejas, pelo y similares. El dispositivo de detección de la mirada puede capturar imágenes de la cabeza del usuario usando un
- 30 sensor de imagen ubicado en el dispositivo de detección de la mirada.

Es preferible que se notifique específicamente a un programa de ordenador mediante un dispositivo de entrada que se proveerá la información sobre la cabeza, de modo que el programa de ordenador pueda utilizar la información.

En algunos ejemplos, la ayuda adicional para la posición de la cabeza se puede proveer como, por ejemplo, mediante luz infrarroja reflejada en la cabeza de un usuario y detectada por un sensor de imagen. El sensor de 35 imagen puede ser el mismo sensor usado para la detección de la mirada o puede ser un sensor adicional. La luz infrarroja puede reflejarse en un material personalizado o en patrones colocados sobre o cerca de la cabeza de un usuario con el fin de seguir la posición y orientación de la cabeza del usuario.

De manera alternativa, un dispositivo de seguimiento de cabeza separado se puede usar para determinar información sobre la cabeza y dicha información sobre la cabeza se puede usar por un programa de ordenador solo

40 o en combinación con información de mirada de un dispositivo de detección de la mirada. Los dispositivos de seguimiento de la cabeza apropiados pueden depender solamente de imágenes capturadas por una cámara como, por ejemplo, una cámara web o cámara dedicada, y/o pueden también requerir hardware adicional como, por ejemplo, un artículo montable en la cabeza.

Información de mirada como entrada para episodios interactivos (p.ej., personajes artificialmente inteligentes)

45 En otra realización de la presente invención, la información de mirada se puede utilizar por un programa de ordenador para ajustar, de forma dinámica, el comportamiento de los elementos del programa de ordenador, por ejemplo, episodios interactivos como, por ejemplo, personajes artificialmente inteligentes (AI).

En el caso de un juego de ordenador que tiene episodios interactivos controlados por ordenador y/o personajes artificialmente inteligentes que se comprometen con el personaje controlado por el usuario, la información de mirada 50 se puede utilizar para llevar a cabo el comportamiento de dichos elementos con el fin de hacer que su comportamiento parezca más realista para el usuario.

A los fines de la presente descripción, la Inteligencia Artificial (AI, por sus siglas en inglés) y similares pretenden representar personajes, episodios u otros artículos/objetos dentro de un juego interactivo o videojuego. Dichos artículos responden a acciones del usuario u otros elementos dentro del juego o programa para proveer una

representación o impresión de que ellos determinan, de forma inteligente, dicha respuesta. En otras palabras, los personajes, episodios o artículos/objetos pueden o pueden no comprender inteligencia artificial dedicada, pero pueden también funcionar de manera esencialmente binaria - alterando su comportamiento entre dos (o más) estados dependiendo de la presencia o ausencia de información de mirada.

- 5 Por ejemplo, consideremos un juego de ordenador por medio del cual un usuario está apuntando un arma a un edificio que comprende múltiples ventanas. Se puede hacer que los personajes AI aparezcan en la ventana, p.ej., con el fin de disparar al personaje del usuario, en respuesta a la detección de que la dirección de la mirada del usuario se encuentra en o próxima a la ventana. Tradicionalmente, dichos personajes aparecerían de forma aleatoria o debido a un patrón predefinido en la programación del programa de ordenador. Sin embargo, mediante la
- 10 utilización de la información de mirada, es posible que el programa de ordenador determine la frecuencia con la cual un usuario observa diferentes ventanas en el edificio y asegure que los personajes AI aparezcan o no aparezcan en dichas ventanas. Ello aumentará o reducirá la dificultad del juego de ordenador dependiendo de las preferencias establecidas para el juego de ordenador, p.ej., por el desarrollador y/o usuario.

A modo de un ejemplo adicional, consideremos un juego de ordenador por el cual un usuario interactúa con 15 personajes que pretenden actuar de forma tan humana como fuera posible. Un ejemplo de un género de juegos en el cual ello ocurre son los juegos conocidos como Juegos de Roles. En el presente ejemplo, la información de mirada se puede utilizar por el programa de ordenador para determinar exactamente dónde está mirando un usuario y permitir que los personajes AI interactúen con el usuario de manera realista. Por ejemplo, si la información de mirada indica que un usuario está mirando un área particular en la pantalla, un personaje AI puede hacer una 20 observación al respecto o interactuar con tal área.

A modo de un ejemplo adicional, la información de mirada puede indicar que la atención de un usuario está o no está en el juego. El juego puede entonces alterar su comportamiento, o el comportamiento de los elementos del juego, según la atención del usuario. Por ejemplo, si se determina mediante la información de mirada que un usuario no mira una visualización durante cinco minutos, el juego puede detenerse al menos de forma temporal y/o los 25 personajes en la visualización pueden alterar su comportamiento o llevar a cabo un comando o función específicos como, por ejemplo, hablar.

Por consiguiente, en una realización, se puede proveer un método para cambiar el comportamiento de los elementos del programa de ordenador, el cual consta, básicamente, de dos etapas. En primer lugar, mediante el uso de un dispositivo de seguimiento de ojos, se puede determinar un punto de mirada de un usuario. Luego, un sistema 30 informático puede hacer que un episodio interactivo controlado por el sistema informático altere su comportamiento según al menos en parte el punto de mirada del usuario.

En algunas realizaciones, hacer que el episodio interactivo y/o personaje AI alteren su comportamiento puede incluir hacer que el episodio o personaje AI comiencen o continúen la interacción con el usuario según al menos en parte el punto de mirada del usuario que se ubica en una representación gráfica particular, tal vez del personaje AI, en una

- 35 visualización. En algunas realizaciones, la interacción se puede alterar según al menos en parte el punto de mirada del usuario que se ubica en una porción particular de dicha representación gráfica. Por ejemplo, un usuario que está mirando un arma sostenida por un personaje AI puede hacer que el personaje AI apunte o use el arma de alguna manera.
- En algunas realizaciones, el comportamiento del episodio interactivo y/o personaje AI puede alterarse según al 40 menos en parte el punto de mirada del usuario que se ubica en una porción de una visualización además de la representación gráfica antes mencionada. Por ejemplo, el usuario que mira una cosa, criatura o a otro personaje en la visualización puede hacer que un personaje AI u otro elemento de programa interactúe con dicha cosa, criatura u otro personaje, así como con el usuario.
- En algunas realizaciones, alterar el comportamiento de un episodio interactivo y/o personaje AI puede incluir hacer 45 que un elemento de programa y/o el personaje AI se muevan hacia o desde una porción de una visualización próxima al punto de mirada del usuario. En aún otras realizaciones, un episodio interactivo y/o el comportamiento de un personaje AI se pueden alterar al menos en parte cuando el punto de mirada del usuario no se ubica en una visualización, lo cual puede o no tener, actualmente, una representación gráfica de un elemento de programa particular y/o personaje AI.
- 50 Por consiguiente, en una realización de la invención, como se muestra en la Figura 7, se puede proveer un método 700 que determina el punto de mirada de un usuario en el bloque 710. En el bloque 720, entradas adicionales se pueden recibir de otros dispositivos de entrada además de un dispositivo de seguimiento de ojos.

En el bloque 730, se puede determinar si el punto de mirada del usuario se ubica en cierto personaje AI, objeto u otra área que se correlaciona con cierta acción predeterminada que tomará un personaje AI u otro elemento de 55 programa. Si existe una correlación, en el bloque 740, se toma la acción predeterminada apropiada. Como se

11

describe más arriba, otros factores como, por ejemplo, entradas secundarias y/u otras configuraciones, pueden informar también qué acción predeterminada se tomará.

Disparadores de mirada y similares

En una realización adicional, los disparadores para la interacción pueden incorporarse dentro de una escena 5 visualizada en una visualización. Dichos disparadores solo se pueden activar por la mirada de un usuario ubicada en los disparadores. Los disparadores pueden ser visibles o invisibles para el usuario. Cuando un usuario mira un disparador, un programa de ordenador puede hacer que ocurra una acción específica.

Por ejemplo, en un juego de ordenador que muestra animales en una visualización, los animales pueden huir cuando un usuario los mira. En un ejemplo donde el programa de ordenador es un juego de tipo terror, los enemigos 10 que pretenden atacar al personaje del usuario pueden moverse solamente hacia el usuario cuando el usuario no está mirando al personaje.

En una realización adicional, se pueden emitir comandos para los personajes en un juego de múltiples personajes mirando a los personajes. Ello es particularmente beneficioso en juegos que contienen una gran cantidad de personajes, por medio de los cuales los comandos se deben emitir a personajes individuales específicos o grupos de 15 personajes.

En una realización adicional, las ventanas u otras subdivisiones de una visualización se pueden atenuar o iluminar según si un usuario está mirando las ventanas u otras subdivisiones. Por ejemplo, si un usuario está mirando una ventana particular, ello aumenta el brillo en comparación con el resto de una visualización hasta que el usuario mira otra ventana.

- 20 Con referencia a cualquiera o todas las realizaciones descritas en la presente memoria, una mejora adicional de la presente invención es que la información relacionada con la interacción de un usuario con el ordenador se puede almacenar para su análisis y visualización para el usuario. Por ejemplo, el ordenador puede determinar la frecuencia, ubicación y el resultado de cada interacción basada en la mirada o cabeza. Ello se puede presentar al usuario de modo que el usuario puede analizar su juego o el juego de otro usuario. Dicha visualización puede ser en un formato
- 25 basado en datos como, por ejemplo, una tabla, o puede presentarse en un formato visual como, por ejemplo, una grabación o una visualización en vivo de una ubicación de la mirada del usuario mientras el usuario interactúa con el ordenador. Por ejemplo, donde el usuario provee una entrada de mirada o cabeza que se utiliza por la inteligencia de un juego, el ordenador puede grabar el tipo de entrada provista y la salida resultante del juego.
- A los fines de la presente memoria, toda referencia a los términos "ordenador", "dispositivo informático" o similares 30 pretende significar un dispositivo electrónico que requiere la entrada de un usuario, ello incluye, pero sin limitación: ordenadores personales, tabletas, ordenadores portátiles, teléfonos móviles, dispositivos de juegos portátiles, sistemas de entretenimiento doméstico, consolas de juegos y otros sistemas de videojuegos, televisiones, microondas, refrigeradores, etc.
- A los fines de la presente memoria descriptiva, toda referencia a los términos "seguimiento de ojos", "dirección de la 35 mirada", "punto de mirada", "punto de interés", "información del punto de interés" o similares pretende remitirse a la información y/o detección de información que indica la atención de un usuario en un punto de interés sobre un objeto como, por ejemplo, una visualización. Un punto de interés se puede determinar por un dispositivo de entrada de punto de interés conocido como, por ejemplo, un dispositivo de seguimiento de ojos tradicional que utiliza al menos un sensor de imagen, al menos una fuente de iluminación y un dispositivo de procesamiento para determinar un 40 punto de interés a partir de reflejos de iluminación en los ojos de un usuario. El punto de interés, sin embargo, se
- puede determinar por otros dispositivos de entrada como, por ejemplo, sistemas de reconocimiento de gestos, auriculares de realidad virtual, sistemas de detección facial, teclado y ratón convencionales, controlador portátil, etc.

A los fines de la presente memoria descriptiva, toda referencia a los términos "detección de la mirada", "información de mirada", "dirección de la mirada", "seguimiento de ojos", "punto de interés", "punto de consideración" o similares 45 pretende significar la información y/o la detección de información que define la posición en la cual está mirando un usuario, normalmente en una visualización o similares.

A los fines de la presente memoria descriptiva, toda referencia a los términos "dispositivo de detección de la mirada", "seguidor de ojos" o similares pretende significar un dispositivo por el cual se determina la dirección de la mirada de un usuario. Normalmente, dichos dispositivos comprenden al menos un sensor de imagen y al menos un iluminador.

50 El al menos un iluminador puede emitir luz infrarroja o casi infrarroja que se refleja en la córnea del ojo de un usuario y el sensor de imagen captura una imagen que comprende la córnea y un reflejo. Una unidad informática determina desde la posición del reflejo en la córnea la dirección de la mirada del usuario. La unidad informática se puede integrar con el dispositivo de detección de la mirada en una placa de circuito impreso o similares, o se puede integrar dentro de la programación de una unidad informática más grande. Los dispositivos de seguimiento de ojos

apropiados para la presente invención son conocidos y una persona con experiencia en la técnica los comprenderá inmediatamente, por ejemplo, Tobii Technology AB de Suecia (www.tobii.com) provee dispositivos apropiados.

Se pretende que cualquier dispositivo que indique la dirección de la mirada de un usuario se pueda usar con la presente invención, independientemente de la tecnología comprendida en dicho dispositivo, incluida la presencia de 5 iluminación. Además, la información de dirección de la mirada se puede proveer por una unidad cuyo propósito primario no sea la detección de la mirada como, por ejemplo, una cámara en un teléfono móvil.

A los fines de la presente memoria descriptiva, toda referencia a los términos "juego de ordenador", "videojuego", "programa de entretenimiento interactivo", "programa de ordenador" o similares pretende significar un conjunto de instrucciones ejecutables por un dispositivo informático para proveer o manipular artículos visualizados en una 10 visualización.

A los fines de la presente memoria descriptiva, toda referencia a los términos "ordenador", "dispositivo informático", "sistema informático" o similares pretende significar cualquier dispositivo capaz de ejecutar instrucciones programadas. Ello incluye artículos normalmente conocidos como, por ejemplo, ordenadores de mesa, ordenadores portátiles, netbooks, ultrabooks, tabletas, teléfonos móviles, consolas de juegos portátiles y otros sistemas de 15 videojuegos como, por ejemplo, aquellos que se conectan a un televisor con fines de entretenimiento y similares.

- Los dispositivos o sistemas informáticos descritos en la presente memoria descriptiva no se encuentran limitados a una arquitectura o configuración de hardware particular. Un dispositivo informático puede incluir cualquier disposición apropiada de componentes que provea un resultado condicionado a una o más entradas. Los dispositivos informáticos apropiados incluyen sistemas de ordenador basados en microprocesador multifunción que
- 20 acceden a software almacenado que programa o configura el sistema informático desde un aparato informático con propósito general hasta un aparato informático especializado que implementa una o más realizaciones del presente objeto.

Las realizaciones de la presente invención son apropiadas tanto para dispositivos remotos de detección de la mirada como para dispositivos de detección de la mirada ponibles. Los auriculares de Realidad Virtual como, por ejemplo,

- 25 Oculus Rift, las visualizaciones ponibles como, por ejemplo, Google Glass y similares tienen, todos, la capacidad de proveer episodios interactivos a un usuario. Mediante la provisión de la capacidad de seguimiento de la mirada y/o cabeza en un dispositivo ponible, se puede utilizar la presente invención. Además, el dispositivo ponible puede proveer la información de mirada o sobre la cabeza requerida para que la presente invención funcione directamente. Según su uso en la presente solicitud, "dispositivos ponibles" o "visualizaciones ponibles" y similares pretenden
- 30 incluir cualquier artículo que se adapte para que un usuario pueda llevarlo como, por ejemplo, gafas, cascos o similares.

A modo de ejemplo y no de limitación, la Figura 8 es un diagrama de bloques que ilustra un dispositivo informático 802 a modo de ejemplo para implementar ciertas realizaciones. El dispositivo informático 802 puede incluir un procesador 804 que se acopla, de manera comunicativa, a una memoria 806 y que ejecuta instrucciones de 35 programa ejecutables por ordenador y/o que accede a información almacenada en la memoria 806. El procesador 804 puede comprender un microprocesador, un circuito integrado para aplicaciones específicas ("ASIC", por sus siglas en inglés), una máquina de estados u otro dispositivo de procesamiento. El procesador 804 puede incluir cualquiera de un número de dispositivos de procesamiento por ordenador, incluido uno. Dicho procesador puede incluir o puede estar en comunicación con un medio legible por ordenador que almacena instrucciones que, cuando 40 se ejecutan por el procesador 804, hacen que el procesador lleve a cabo las etapas descritas en la presente memoria descriptiva.

El dispositivo informático 802 puede incluir también un bus 808. El bus 808 puede acoplar, de forma comunicativa, uno o más componentes del sistema informático 802. El dispositivo informático 802 puede incluir también y/o acoplarse, de forma comunicativa, a un número de dispositivos externos o internos como, por ejemplo, dispositivos 45 de entrada o salida. Por ejemplo, el dispositivo informático 802 se muestra con una interfaz de entrada/salida ("E/S") 810, un dispositivo de visualización 812, dispositivos de entrada 814 y dispositivos de salida 815.

Los ejemplos no restrictivos de un dispositivo de visualización 812 incluyen una pantalla integrada al dispositivo informático 802, un monitor externo y acoplado al sistema informático, etc. Ejemplos no restrictivos de dispositivos de entrada 814 incluyen dispositivos de detección de la mirada, pantallas táctiles, botones táctiles, dispositivos de

- 50 ratón externos, micrófonos y/u otros dispositivos mencionados en la presente memoria descriptiva, etc. Un ejemplo no restrictivo de un dispositivo de salida 815 es un altavoz. En algunas realizaciones, el dispositivo de visualización 812, los dispositivos de entrada 814 y los dispositivos de salida 815 pueden ser dispositivos separados. En otras realizaciones, el dispositivo de visualización 812 y al menos algunos de los dispositivos de entrada 814 pueden integrarse en el mismo dispositivo. Por ejemplo, un dispositivo de visualización 812 puede ser una pantalla y un
- 55 dispositivo de entrada 814 puede ser uno o más componentes que proveen funciones de seguimiento de ojos y/o de pantalla táctil para el dispositivo de visualización como, por ejemplo, emisores para emitir luz y/o cámaras para capturar la imagen de los ojos de un usuario y/o un área táctil, etc. La pantalla, los componentes del dispositivo de

entrada y cualquier componente del dispositivo de salida se pueden integrar dentro de la misma carcasa o en otras configuraciones integradas.

El dispositivo informático 802 puede modificar, acceder a o de otra forma usar contenido electrónico. El contenido electrónico puede residir en cualquier medio legible por ordenador no transitorio apropiado y ejecutarse en cualquier 5 procesador adecuado. En una realización, el contenido electrónico puede residir en la memoria 806 en el dispositivo informático 802. En otra realización, se puede acceder al contenido electrónico por el sistema informático 802 desde un proveedor de contenido remoto mediante una red de datos.

La memoria 806 puede incluir cualquier medio legible por ordenador no transitorio apropiado. Un medio legible por ordenador puede incluir, pero sin limitación, un dispositivo de almacenamiento electrónico, óptico, magnético u otro 10 capaz de proveer a un procesador instrucciones legibles por ordenador u otro código de programa. Otros ejemplos comprenden, pero sin limitación, un disco flexible, CD-ROM, DVD, disco magnético, chip de memoria, ROM, RAM, ASIC, un procesador configurado, almacenamiento óptico, cinta magnética u otro almacenamiento magnético o cualquier otro medio desde el cual un procesador de ordenador puede leer instrucciones. Las instrucciones pueden comprender instrucciones específicas para el procesador generadas por un compilador y/o interpretador del código 15 escrito en cualquier lenguaje de programación de ordenador apropiado incluidos, por ejemplo, C, C++, C#, Visual Basic, Java, Python, Perl, JavaScript y ActionScript.

Un módulo de gráficos 816 almacenado en la memoria 806 puede configurar el procesador 804 para preparar contenido electrónico para la renderización en una interfaz gráfica y/o renderización del contenido electrónico en la interfaz gráfica. En algunas realizaciones, el módulo de gráficos 816 puede ser una aplicación independiente 20 ejecutada por el procesador 804. En otras realizaciones, el módulo de gráficos 816 puede ser un módulo de software incluido en o al que se puede acceder por una aplicación separada ejecutada por el procesador 804 que se configura para modificar, acceder a o de otra forma usar el contenido electrónico.

Se debe comprender que los diferentes métodos descritos en la presente memoria para interactuar con y controlar dispositivos de ordenador y programas de ordenador se pueden implementar a modo de instrucciones legibles por 25 ordenador u otro código de programa, los cuales pueden tener varias disposiciones funcionales diferentes y alternativas, flujos de procesamiento, etapas del método, etc. Toda programación, guión u otro tipo de lenguaje o combinaciones de lenguajes apropiadas se pueden usar para implementar las enseñanzas contenidas en la presente memoria en el software que se usará en la programación o configuración de un dispositivo informático.

- A menos que se establezca específicamente lo contrario, se aprecia que a lo largo de la presente memoria 30 descriptiva, las descripciones que utilizan términos como, por ejemplo, "procesamiento", "informático", "que calcula", "que determina" y "que identifica" o similares se refieren a acciones o procesos de un dispositivo informático. El uso de "adaptado/a(s) a" o "configurado/a(s) para" en la presente memoria tiene el sentido de un lenguaje abierto e inclusivo que no excluye dispositivos adaptados a o configurados para llevar a cabo tareas o etapas adicionales. Además, el uso de "basado/a(s) en" pretende ser abierto e inclusivo, en el sentido de que un proceso, etapa, cálculo
- 35 u otra acción "basados en" una o más condiciones o valores descritos pueden, en la práctica, basarse en condiciones o valores adicionales más allá de aquellos establecidos. Los encabezamientos, listas y numeraciones incluidas en la presente memoria son en aras de una fácil explicación solamente y no pretenden ser restrictivas.

La invención se ha descrito ahora en detalle a los fines de claridad y comprensión. Sin embargo, se apreciará que se pueden practicar ciertos cambios y modificaciones dentro del alcance de las reivindicaciones anexas.

40

#### **REIVINDICACIONES**

1. Un método para proveer audio a un usuario (610), en donde el método comprende:

determinar, con un dispositivo de seguimiento de ojos (814), un punto de mirada (510a; 510b) de un usuario (610) en una visualización (520a; 520b; 620; 812);

5 hacer que, con un sistema informático (802), un dispositivo de audio (815) produzca audio para el usuario (610), en donde el contenido del audio se basa al menos en parte en el punto de mirada (510a; 510b) del usuario (610) en la visualización (520a; 520b; 620; 812);

caracterizado por que el método además comprende:

determinar, con el sistema informático (802), cuántos canales de sonido produce el dispositivo de audio (815);

10 determinar, con el sistema informático (802), un área particular de la visualización (520a; 520b; 620; 812) que se asocia a cada canal de sonido determinado para producirse por el dispositivo de audio (815); y

en donde el contenido del audio que se basa al menos en parte en el punto de mirada (510a; 510b) comprende un canal de sonido asociado al área particular donde se ubica el punto de mirada (510a; 510b) del usuario (610).

2. El método para proveer audio a un usuario (610) de la reivindicación 1, en donde el contenido del audio que se 15 basa al menos en parte en el punto de mirada (510a; 510b) comprende:

contenido de audio asociado a un área particular de la visualización (520a; 520b; 620; 812) donde se ubica el punto de mirada (510a; 510b) del usuario (610), en donde el área particular es una subporción de un área total de la visualización (520a; 520b; 620; 812).

3. El método para proveer audio a un usuario (610) de la reivindicación 2, en donde el contenido del audio que se 20 basa al menos en parte en el punto de mirada (510a; 510b) además comprende:

ningún contenido de audio asociado a un recordatorio de la visualización (520a; 520b; 620; 812) además del área particular.

4. El método para proveer audio a un usuario (610) de la reivindicación 1, en donde el contenido del audio que se basa al menos en parte en el punto de mirada (510a; 510b) comprende:

25 contenido de audio asociado a un área particular de la visualización (520a; 520b; 620; 812) donde se ubica el punto de mirada (510a; 510b) del usuario (610), a un primer volumen, en donde el área particular es una subporción de un área total de la visualización (520a; 520b; 620; 812); y

contenido de audio asociado a un recordatorio de la visualización (520a; 520b; 620; 812) además del área particular, a un segundo volumen, en donde el primer volumen es mayor que el segundo volumen.

30 5. El método para proveer audio a un usuario (610) de la reivindicación 1, en donde determinar cuántos canales de sonido produce el dispositivo de audio (815) comprende:

determinar cuántos canales de sonido simulados produce el dispositivo de audio (815).

6. El método para proveer audio a un usuario (610) de la reivindicación 1, en donde el contenido del audio que se basa al menos en parte en el punto de mirada (510a; 510b) además comprende:

35 ningún contenido de audio asociado a al menos un canal de sonido no asociado al área particular donde se ubica el punto de mirada (510a; 510b) del usuario (610).

7. El método para proveer audio a un usuario (610) de la reivindicación 1, en donde el método además comprende:

el canal de sonido asociado al área particular donde se ubica el punto de mirada (510a; 510b) del usuario (610), a un primer volumen; y

40 al menos un canal de sonido no asociado al área particular donde se ubica el punto de mirada (510a; 510b) del usuario (610), a un segundo volumen, en donde el primer volumen es mayor que el segundo volumen.

8. El método para proveer audio a un usuario (610) de la reivindicación 6 o reivindicación 7, en donde al menos un canal de sonido no asociado al área particular donde se ubica el punto de mirada (510a; 510b) del usuario (610) comprende:

todos los canales de sonido no asociados al área particular donde se ubica el punto de mirada (510a; 510b) del usuario (610).

9. El método para proveer audio a un usuario (610) de la reivindicación 1, en donde el método además comprende:

determinar, con el sistema informático (802), cuántos canales de sonido produce el dispositivo de audio (815);

5 determinar, con el sistema informático (802), un área particular de la visualización (520a; 520b; 620; 812) que se asocia a cada canal de sonido determinado para producirse por el dispositivo de audio (815); y

en donde el contenido del audio que se basa al menos en parte en el punto de mirada (510a; 510b) comprende:

al menos una primera frecuencia de sonido en un primer canal de sonido asociado al área particular donde se ubica el punto de mirada (510a; 510b) del usuario (610); y

10 al menos una segunda frecuencia de sonido en un segundo canal no asociado al área particular donde se ubica el punto de mirada (510a; 510b) del usuario (610).

10. El método para proveer audio a un usuario (610) de la reivindicación 1, en donde el método además comprende:

determinar, con el sistema informático (802), una distancia y dirección virtuales desde cada una de múltiples fuentes de sonido virtual hasta el punto de mirada (510a; 510b) del usuario (610) en la visualización (520a; 520b; 620; 812); 15 y

en donde el contenido del audio que se basa al menos en parte en el punto de mirada (510a; 510b) comprende:

cada fuente de sonido virtual que se produce en una manera basada al menos en parte en la distancia y dirección virtuales desde la fuente de sonido virtual hasta el punto de mirada (510a; 510b) del usuario (610).

11. El método para proveer audio a un usuario (610) de la reivindicación 10, en donde cada fuente de sonido virtual 20 que se produce en una manera basada al menos en parte en la distancia y dirección virtuales desde la fuente de sonido virtual hasta el punto de mirada (510a; 510b) del usuario (610) comprende:

reproducir múltiples fuentes de audio a múltiples volúmenes dinámicos.

12. El método para proveer audio a un usuario (610) de la reivindicación 1, en donde hacer que el dispositivo de audio produzca audio para el usuario (610) comprende:

25 modificar el audio producido según el punto de mirada (510a; 510b) que permanece fijo durante al menos un umbral de tiempo predeterminado.

13. El método para proveer audio a un usuario (610) de la reivindicación 1, en donde el método además comprende:

determinar información sobre la cabeza asociada al usuario (610); y

en donde el contenido del audio se basa además al menos en parte en la información sobre la cabeza asociada al 30 usuario (610).

14. Un sistema para proveer audio a un usuario (610), en donde el sistema comprende:

un dispositivo de seguimiento de ojos (814) para al menos determinar un punto de mirada (510a; 510b) de un usuario (610) en una visualización (520a; 520b; 620; 812); y

un sistema informático (802) para al menos hacer que un dispositivo de audio (815) produzca audio para el usuario 35 (610), en donde el contenido del audio se basa al menos en parte en el punto de mirada (510a; 510b) del usuario (610) en la visualización (520a; 520b; 620; 812),

caracterizado por que

dicho sistema informático (802) es además apropiado para al menos:

determinar cuántos canales de sonido produce el dispositivo de audio (815);

40 determinar un área particular de la visualización (520a; 520b; 620; 812) que se asocia a cada canal de sonido determinado para producirse por el dispositivo de audio (815); y

en donde el contenido del audio que se basa al menos en parte en el punto de mirada (510a; 510b) comprende un canal de sonido asociado al área particular donde se ubica el punto de mirada (510a; 510b) del usuario (610).

15. El sistema para proveer audio a un usuario (610) de la reivindicación 14, en donde el sistema informático (802) es además para llevar a cabo el método descrito en la reivindicación 9 o reivindicación 10.

16. Un medio legible por máquina no transitorio con instrucciones allí almacenadas para proveer audio a un usuario (610), las instrucciones ejecutables por al menos un procesador (802) para al menos:

5 determinar un punto de mirada (510a; 510b) de un usuario (610) en una visualización (520a; 520b; 620; 812);

hacer que un dispositivo de audio (815) produzca audio para el usuario (610), en donde el contenido del audio se basa al menos en parte en el punto de mirada (510a; 510b) del usuario (610) en la visualización (520a; 520b; 620; 812),

caracterizado por que

10 las instrucciones son además ejecutables para al menos:

determinar cuántos canales de sonido produce el dispositivo de audio (815);

determinar un área particular de la visualización (520a; 520b; 620; 812) que se asocia a cada canal de sonido determinado para producirse por el dispositivo de audio (815); y

en donde el contenido del audio que se basa al menos en parte en el punto de mirada (510a; 510b) comprende un 15 canal de sonido asociado al área particular donde se ubica el punto de mirada (510a; 510b) del usuario (610).

17. El medio legible por máquina no transitorio de la reivindicación 16, en donde las instrucciones son además ejecutables para llevar a cabo el método descrito en la reivindicación 9 o reivindicación 10.

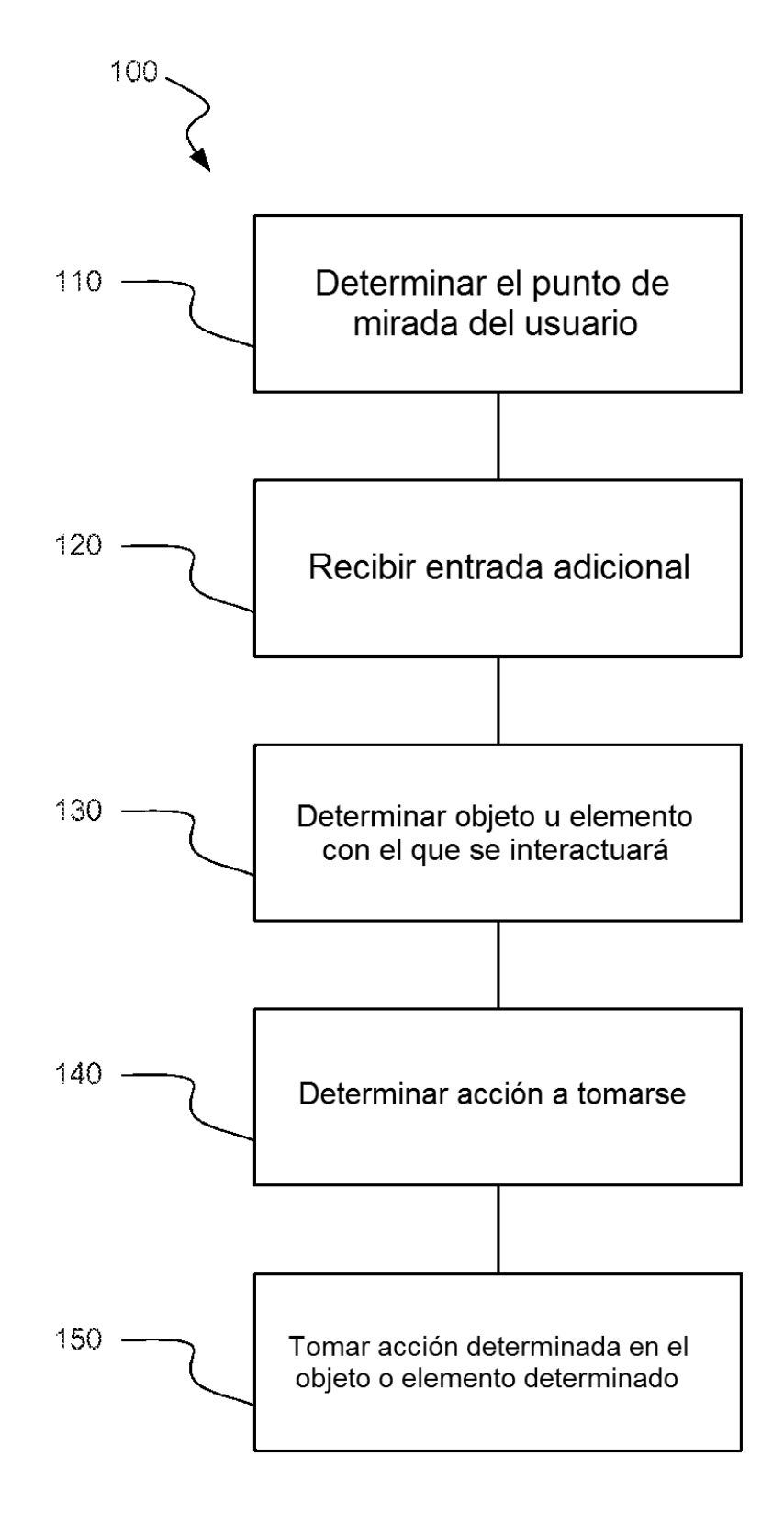

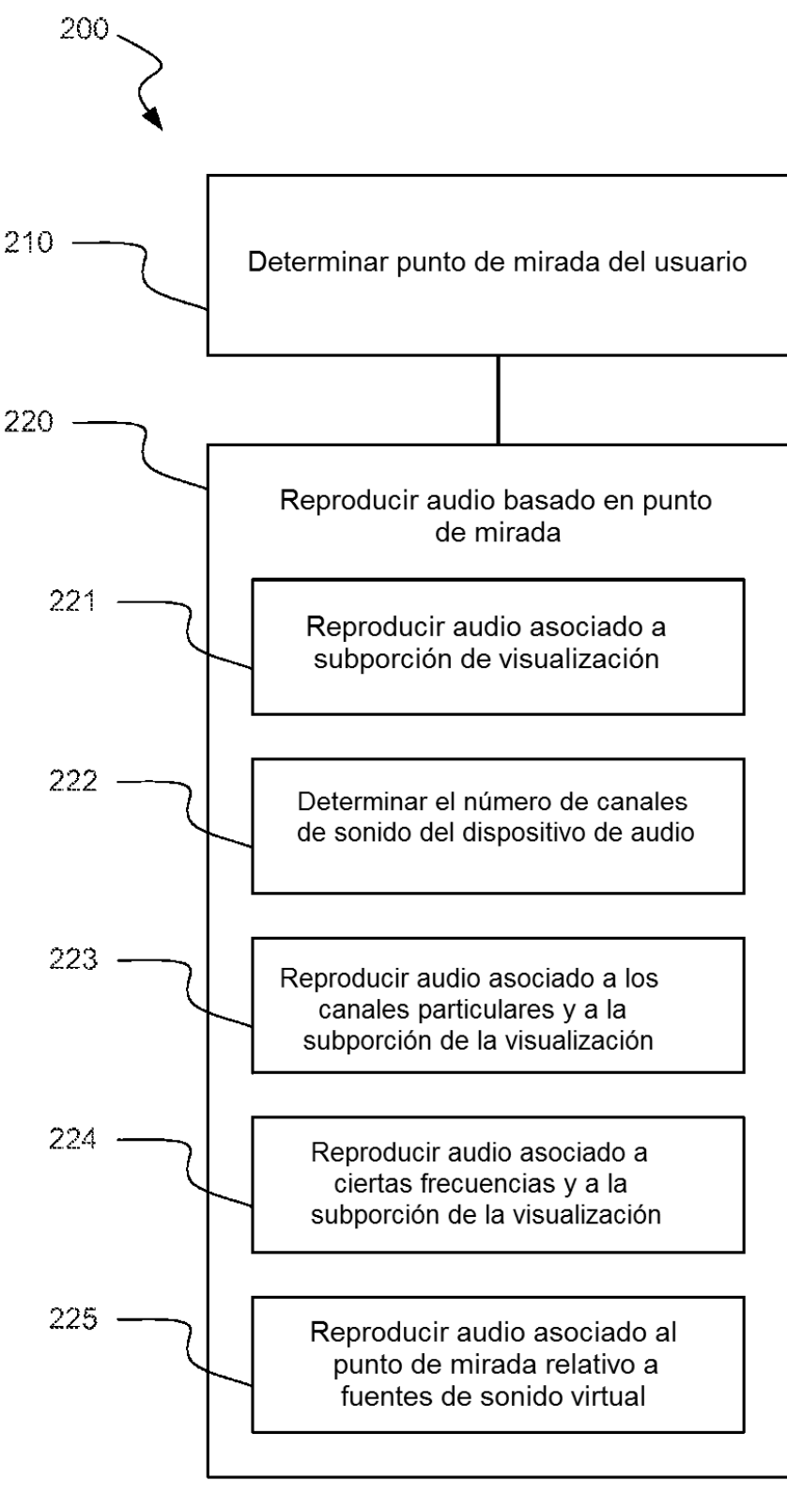

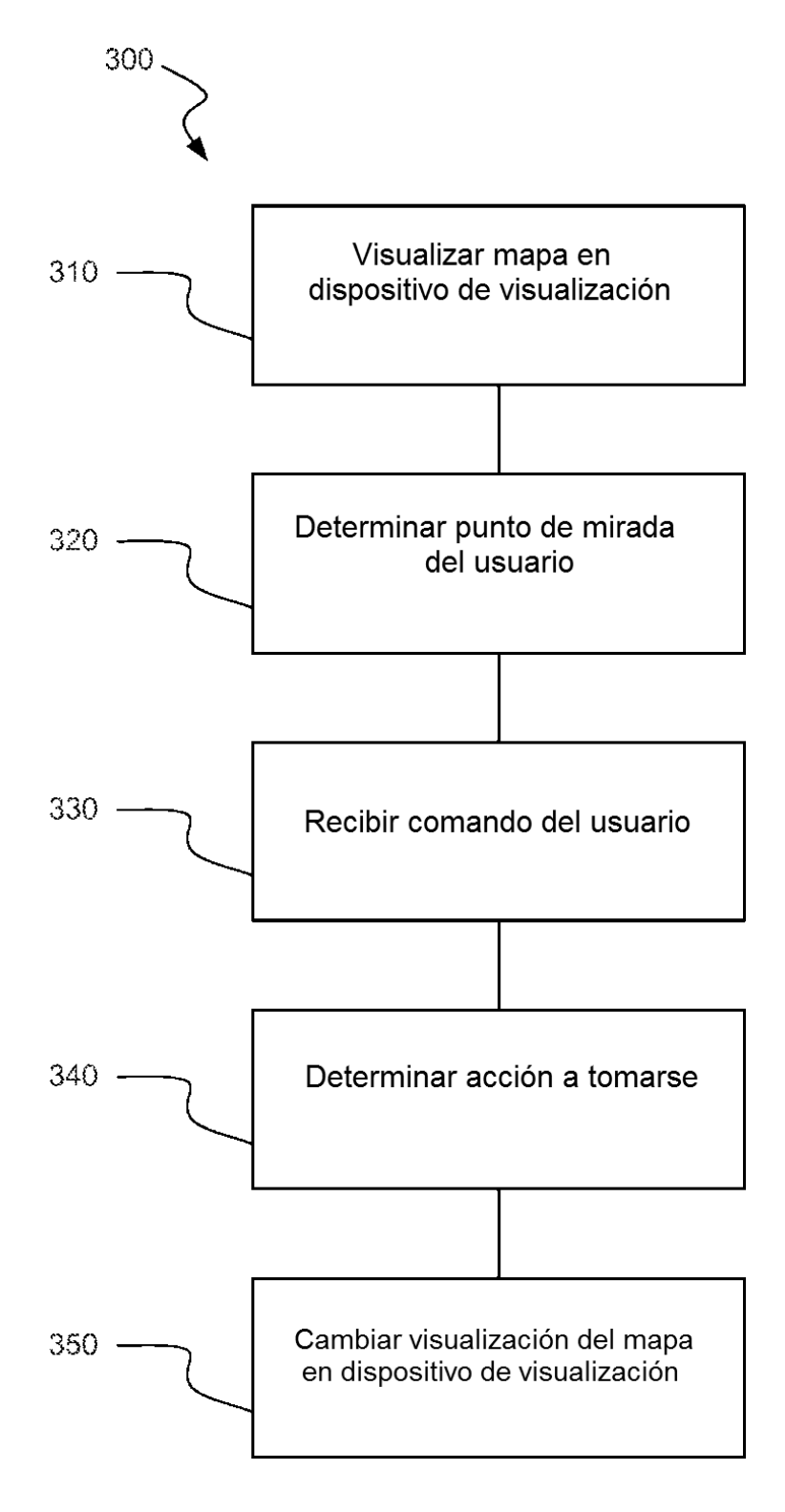

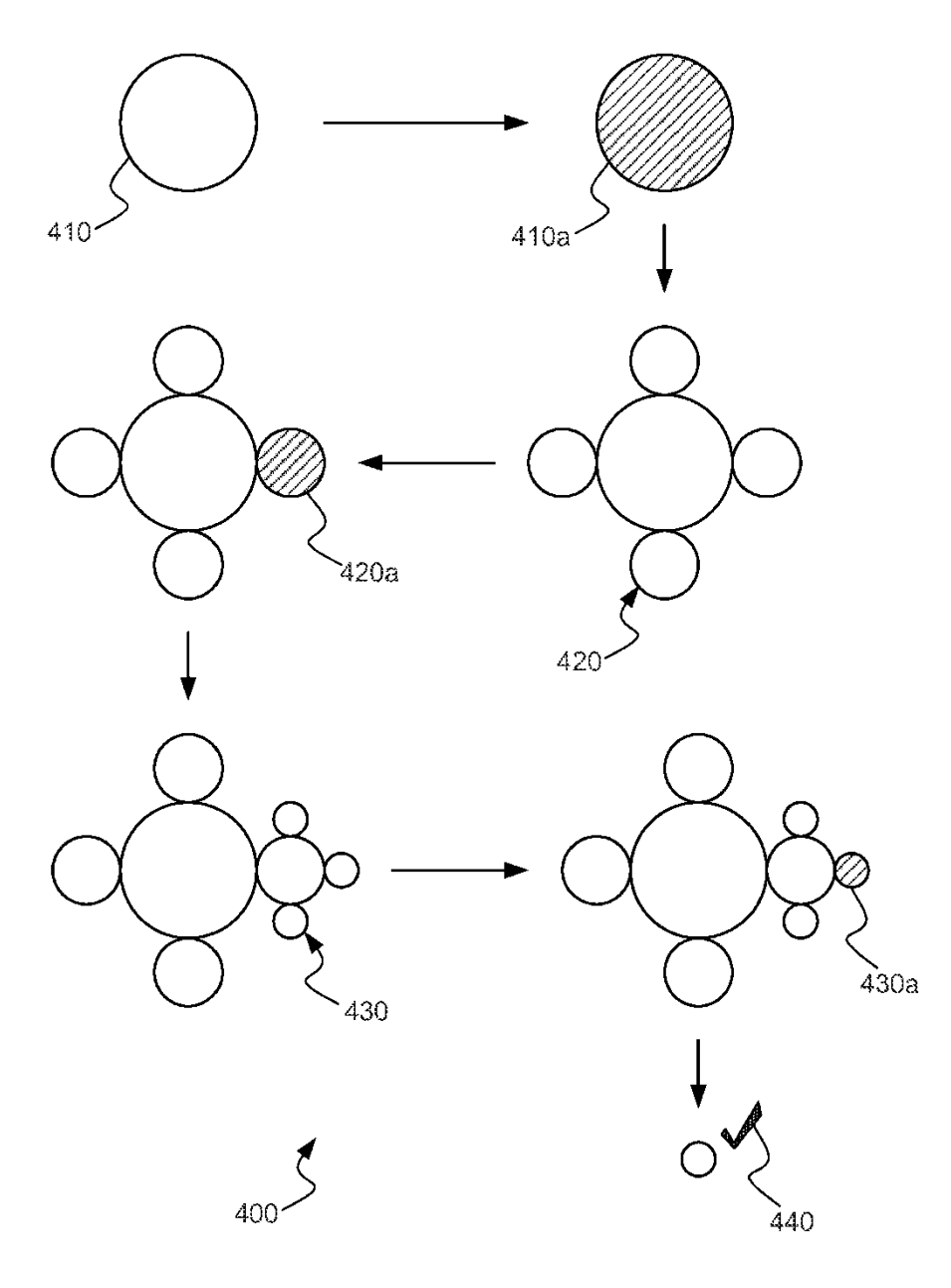

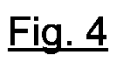

ES 2 633 016 T3

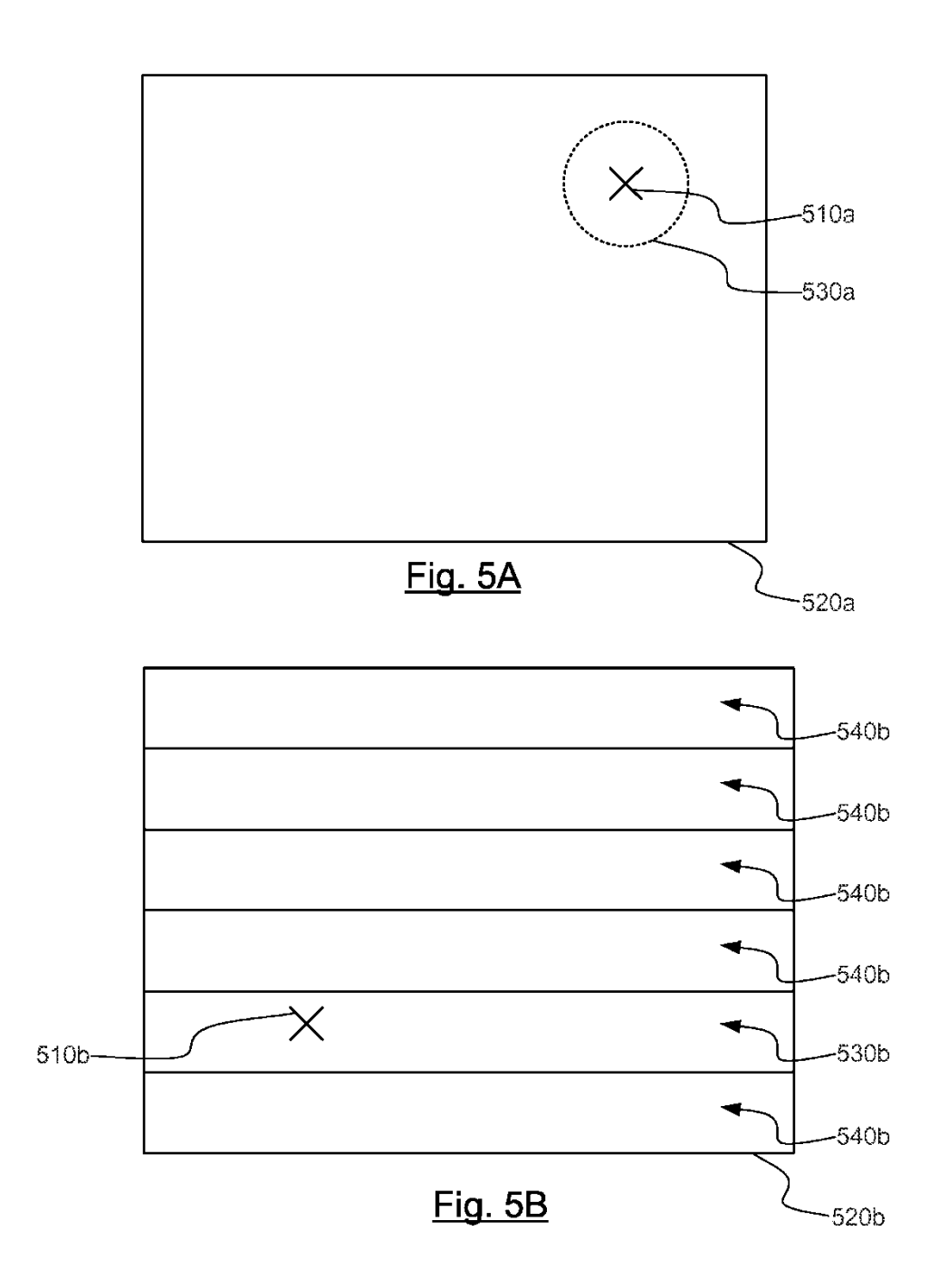

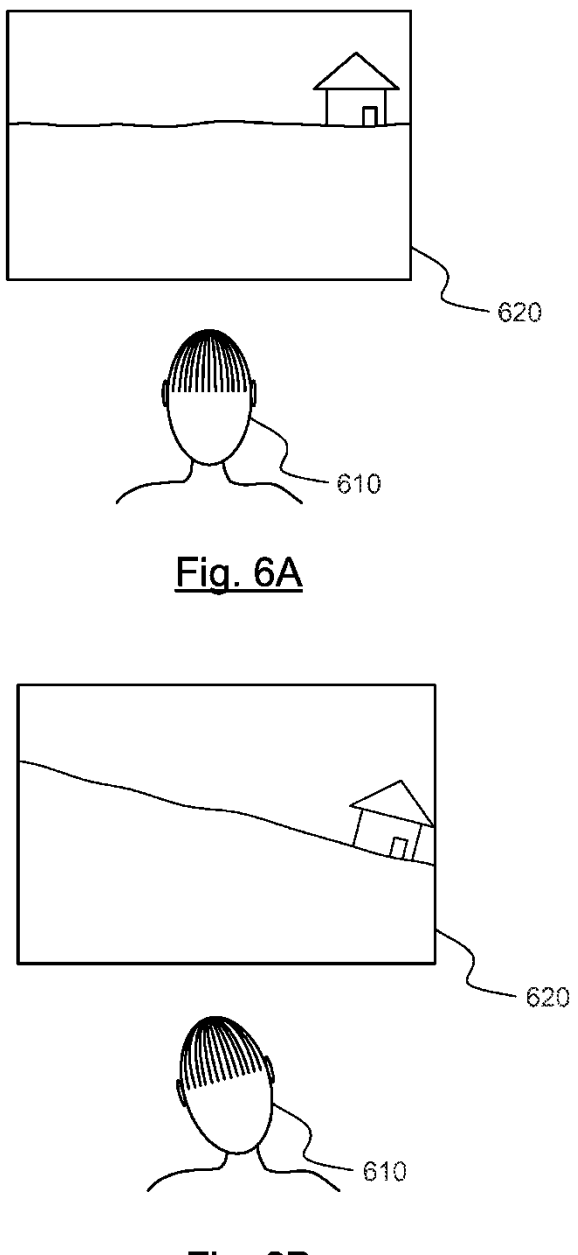

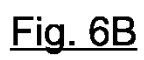

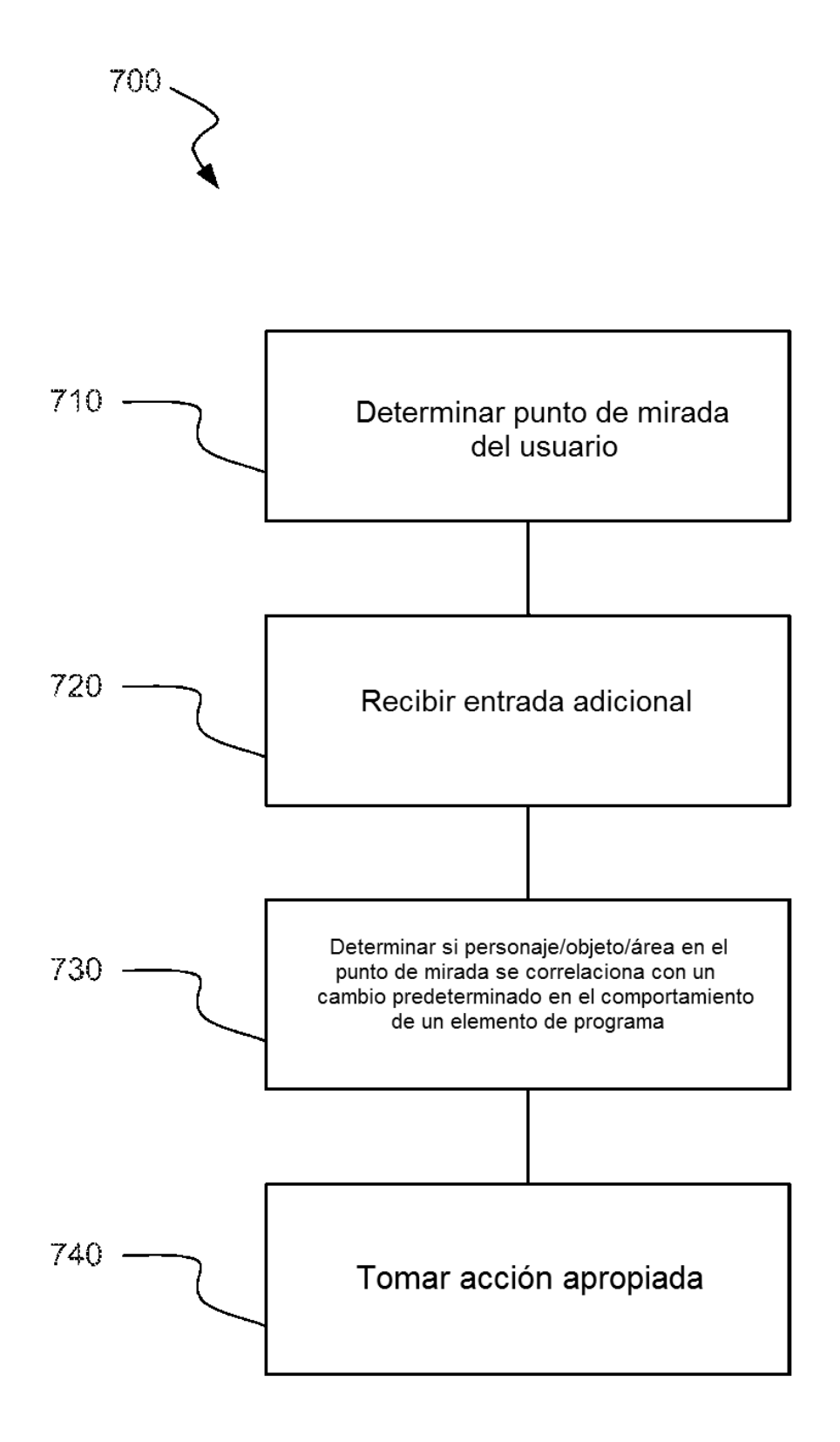

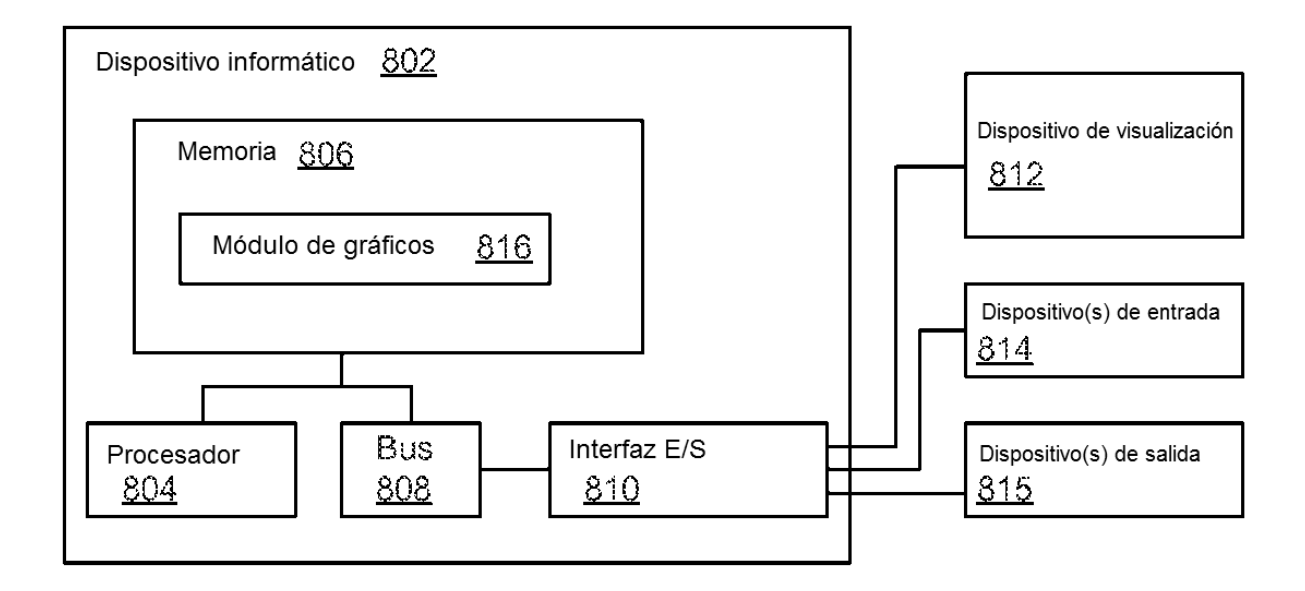